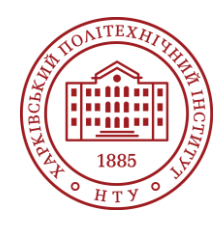

**Силабус освітнього компонента**

Програма навчальної дисципліни

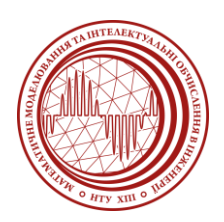

# **Моделювання в CAE системах**

Шифр та назва спеціальності 113 – Прикладна математика

### Освітня програма

Комп'ютерне та математичне моделювання

#### Рівень освіти

Магістр-професіонал (1 рік 4 місяці) Магістр-науковець (1 рік 9 місяців)

Семестр 2

#### Інститут

ННІ Комп'ютерного моделювання, прикладної фізики та математики

Кафедра

Математичне моделювання та інтелектуальні обчислення в інженерії (161)

Тип дисципліни Спеціальна (фахова), обов'язкова

#### Мова викладання Українська

### **Викладачі, розробники**

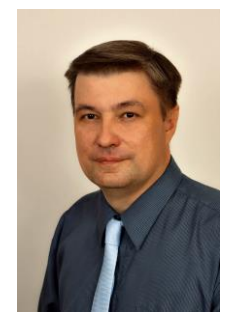

**Мартиненко Геннадій Юрійович (відповідальний лектор та викладач лабораторного практикуму)**

[gennadii.martynenko@khpi.edu.ua](mailto:gennadii.martynenko@khpi.edu.ua)

Доктор технічних наук, професор, професор кафедри математичного моделювання та інтелектуальних обчислень в інженерії НТУ «ХПІ».

Досвід науково-педагогічної роботи – 18 років. Автор понад 180 наукових та навчально-методичних праць.

*Лектор та викладач лабораторного практикуму з дисциплін*: «Організація баз даних», «Інтелектуальний аналіз даних», «Програмні комплекси проектування та аналізу», «Програмні засоби моделювання фізичних процесів», «Моделювання об'єктів та процесів в CAD/CAE системах», «Аналіз динамічних процесів в CAD/CAE системах», «Моделювання в CAЕ системах», «Наближені та чисельні методи розв'язання нелінійних задач», «Педагогічні та інформаційні технології у прикладній математиці».

[Детальніше про викладача на сайті кафедри](http://web.kpi.kharkov.ua/dpm/uk/martinenko-gennadij-yurijovich/)

# **Загальна інформація**

#### **Анотація**

Дисципліна спрямована на формування знань, вмінь та навичок, необхідних для практичного використання сучасних багатоцільових пакетів проектування та аналізу, а саме CAE (Computer-Aided Engineering) системи скінченноелементного аналізу процесів ANSYS Workbench, з метою вирішення наукових та прикладних завдань в галузі професійної та дослідницько-інноваційної діяльності, оволодіння сучасними світовими тенденціями розвитку методів комп'ютерного

моделювання об'єктів, а саме конструкцій або їх елементів, та спеціалізованого скінченноелементного аналізу процесів в конструкціях в лінійній та особливо нелінійній постановках, а саме конструкційної міцності та стійкості, власних та вимушених коливань, випадкових вібрацій, квазістатичних та перехідних динамічних процесів без врахування та з врахуванням конструкційних нелінійностей, в обсязі достатньому для застосування в практичній професійній діяльності. Розглянуто усі етапи кожного аналізу конструкцій, а саме теоретичні засади та алгоритми виконання аналізів власних та вимушених стаціонарних і нестаціонарних коливань, лінійної та нелінійної стійкості, статичної, квазістатичної та динамічної міцності з урахуванням геометричних і фізичних нелінійностей та контактної взаємодії, включаючи елементи геометричного моделювання, типи скінченних елементів, методи сіткового розбиття з використанням різних видів постановок задач та відповідних їм типів скінченних елементів, побудову розрахункової моделі з граничними умовами та навантаженнями різних типів, виведення результатів розрахунку, оцінку якості скінченноелементної моделі та результатів розрахунків із застосуванням різних критеріїв.

## **Мета та цілі дисципліни**

Метою викладання дисципліни є: вивчення студентами та формування у них знань за існуючими сучасними підходами про способи, методи та методики теоретичного аналізування та практичного застосування комп'ютерних CAE-систем інженерного проектування та аналізу для побудови фізичних моделей об'єктів, вибору теоретичних основ з огляду на технічне завдання і постановку задачі та методу розв'язування і відповідного модулю аналізу, побудови геометричних моделей конструкцій або їх елементів, формування скінченноелементних розрахункових моделей з оцінкою їх якості, вибору алгоритмів розв'язання та відповідних розв'язувачів, проведення розрахункових досліджень, оцінки достовірності та аналізу результатів розрахункових досліджень при розв'язанні конструкційних задач для визначення характеристик власних та вимушених стаціонарних і нестаціонарних коливань, лінійної та нелінійної стійкості, статичної, квазістатичної та динамічної міцності з урахуванням геометричних і фізичних нелінійностей та контактної взаємодії при різних конфігураціях навантажень, граничних умов та умов симетрії.

Цілями викладання дисципліни є: надання студентам поглиблених знань про способи та програмні засоби розв'язання задач про власні та вимушені стаціонарні та нестаціонарні коливання, лінійну та нелінійну стійкість, статичну, квазістатичну та динамічну міцність з урахуванням геометричних і фізичних нелінійностей та контактної взаємодії для конструкцій та їх елементів; навчання роботі зі спеціалізованим програмним комплексом моделювання та скінченноелементного аналізу процесів ANSYS Workbench; опанування процесу розв'язання задач, який складається з побудови фізичних моделей реальних об'єктів, геометричного моделювання, створення розрахункових моделей, задання налаштувань розв'язання та самого розв'язання, виведення розв'язку у графічному та текстовому вигляді, оцінки точності чисельних результатів та їх аналізу з перевіркою умов працездатності в залежності від типу аналізу. При розв'язанні більшості таких задач основну трудомісткість займає визначення параметрів, що характеризують стан об'єкту в залежності від постановки задачі та виконаного аналізу, тому підвищена увага приділяється розв'язанню задач на основі методу скінчених елементів. При цьому розглядаються методи пониження розмірності задач за допомогою використання різних типів скінчених елементів, а також за рахунок застосування зосереджених факторів, урахування площинної та осьової симетрії систем та навантажень тощо. Перераховані методи та прийоми дослідження параметрів конструкцій та механічних систем демонструються на розв'язанні конкретних задач, що часто зустрічаються на практиці, з використанням інтерактивного режиму роботи програмного комплексу ANSYS Workbench.

### **Формат занять**

Лекції, лабораторні роботи, розрахункова робота, консультації. Підсумковий контроль – екзамен.

### **Компетентності**

згідно освітньої програми:

ЗК3: Здатність оволодівати сучасними знаннями, формулювати та вирішувати проблеми;

ЗК7: Здатність до абстрактного мислення, аналізу та синтезу;

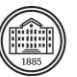

СК1: Здатність розв'язувати задачі й проблеми, які можуть бути формалізовані, потребують оновлення й інтеграції знань, зокрема в умовах неповної інформації;

СК2: Здатність проводити наукові дослідження з розробки нових та адаптації існуючих математичних та комп'ютерних моделей для дослідження різноманітних процесів, явищ і систем, здійснювати відповідні експерименти та аналізувати одержані результати;

СК3: Здатність розробляти методи й алгоритми побудови, дослідження та програмної реалізації математичних моделей у техніці, фізиці, біології, медицині та інших галузях та здійснювати їх аналіз;

СК4: Здатність розробляти та досліджувати математичні та комп'ютерні моделі, проводити обчислювальний експеримент та розв'язувати формалізовані задачі за допомогою спеціалізованих програмних засобів;

СК9: Здатність математично формалізувати постановку наукових та практичних задач, обирати математичний аналітичний або чисельний метод її розв'язання, що забезпечує потрібні точність і надійність результату;

СК10: Здатність розробляти математичні методи та алгоритми комп'ютерного моделювання нелінійних фізичних явищ та процесів в інноваційних технологічних системах;

СК11: Здатність до математичного опису різноманітних динамічних процесів, що можуть відбуватись в системах об'єктів проектування;

СК12: Здатність виявляти сутність науково-технічних проблем в професійній діяльності, застосовувати відповідні математичні моделі для дослідження механічних об'єктів та процесів.

### **Результати навчання**

згідно освітньої програми:

РН4: Будувати математичні моделі складних систем і вибирати методи їх дослідження, реалізовувати побудовані моделі програмно та перевіряти їх адекватність за допомогою комп'ютерних технологій;

РН6: Застосовувати процедури формального опису систем, перевірки їх адекватності для дослідження соціально-економічних, технічних, природничих та інших систем;

РН9: Вміти аналізувати та проектувати системи з великими обсягами даних, застосувати та адаптувати методи здобуття знань, методи оцінки та інтерпретації знайдених закономірностей; РН11: Володіти навичками абстрактного мислення, аналізу та синтезу;

РН14: Мати знання математично формалізувати постановку наукових та практичних задач, обирати математичний аналітичний або чисельний метод її розв'язання, що забезпечує потрібні точність і надійність результату;

РН15: Вміти проводити математичне і комп'ютерне моделювання, обчислювальний експеримент, розв'язання формалізованих задач за допомогою спеціалізованих програмних засобів;

РН16: Вміти розробляти математичні методи та алгоритми комп'ютерного моделювання нелінійних фізичних явищ та процесів в інноваційних технологічних системах;

РН17: Володіти знаннями математичного опису різноманітних динамічних процесів, що можуть відбуватись в системах об'єктів проектування;

РН18: Розуміти сутність науково-технічних проблем в професійній діяльності, застосовувати відповідні математичні моделі для дослідження механічних об'єктів та процесів.

### **Обсяг дисципліни**

Загальний обсяг дисципліни 3 кредити / 90 год.: лекції – 32 год., лабораторні роботи – 16 год., самостійна робота – 42 год.

### **Передумови вивчення дисципліни (пререквізити)**

Вивчення курсу базується на знаннях, отриманих під час проходження бакалаврської освітньої програми за спеціальністю 113 – Прикладна математика, зокрема освітньої програми «Комп'ютерне та математичне моделювання» (поняття, постановки, підходи та методи програмування, математичного аналізу, моделювання та механіки деформівного твердого тіла, бажано теорій коливань, конструкційної стійкості, теплопровідності, контактної механіки тощо), та на відомостях, що розглядаються в дисциплінах навчального плану (ОНП/ОПП): СП 2/СП 3: Нелінійні процеси та моделі;

*Моделювання в CAE системах*

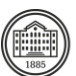

СП 3/СП 4; Моделювання в CAЕ системах;

ВВП 1: Дисципліна профільним за спрямуванням «Механіка деформівного твердого тіла 1»

ВВП 3: Дисципліна за профільним спрямуванням «Спеціальні чисельні методи».

### **Особливості дисципліни, методи та технології навчання**

Курс «Моделювання в CAE системах» (2 семестр) складається з 15 навчальних сесій, кожна з яких має 3 складові – лекція, самостійна робота та лабораторна практика, а також однієї підсумкової сесії. В рамках цього курсу лекції проводяться інтерактивно з використанням мультимедійних технологій. На лабораторних заняттях застосовується практично-орієнтований підхід до навчання, виконуються загальні та індивідуальні завдання, що дозволяє отримати знання та навички у застосуванні сучасних програмних засобів та застосунків для моделювання квазістатичних та динамічних лінійних та нелінійних фізичних процесів в конструкціях та їх елементах з метою оцінки конструкційної стійкості, статичної та динамічної міцності цих об'єктів з урахуванням геометричних і фізичних нелінійностей та контактної взаємодії. При проведенні лабораторного практикуму використовується програмне забезпечення, що є вільноліцензованим для навчання (Free Student Software), зокрема студентська версія пакету ANSYS Workbench, що розташована у вільному доступі на сайті компанії ANSYS, Inc. для завантаження.

# **Програма навчальної дисципліни**

### **Теми лекційних занять**

МОДУЛЬ 1. Лекційні заняття (Лк) 2 кредити / 32 год. «Теоретичні основи моделювання лінійної та нелінійної поведінки елементів конструкцій в CAE системі ANSYS Workbench»

Тема 1. Лінійна та нелінійна динаміка конструкцій в ANSYS Workbench.

*Вступ до конструкційної динаміки в ANSYS Workbench*: 1. Визначення та мета. 2. Типи динамічного аналізу. 3. Загальне рівняння руху. 4. Основні поняття та термінологія.

Тема 2. Лінійна та нелінійна динаміка конструкцій в ANSYS Workbench.

*Демпфування в ANSYS Workbench*: 1. Визначення демпфування. 2. Види демпфування. 3. Загальне рівняння руху. 4. В'язке демпфування при коливаннях з одним ступенем свободи. 5. Матриці демпфування. 6. Чисельне демпфування. 7. Резюме з демпфування.

Тема 3. Лінійна та нелінійна динаміка конструкцій в ANSYS Workbench.

*Модальний аналіз в ANSYS Workbench*: 1. Визначення та мета. 2. Теорія та термінологія. 3. Власні частоти та форми власних коливань. 4. Коефіцієнти участі та ефективна маса. 5. Методи добування форм без демпфування. 6. Контакт в модальному аналізі. 7. Налаштування аналізу. 8. Модальний аналіз з демпфуванням. 9. Методи добування форм з демпфуванням. 10. Лінійні збурення (попередній напружений стан). 11. Модальний аналіз на основі лінійного збурення. Тема 4. Лінійна та нелінійна динаміка конструкцій в ANSYS Workbench.

*Гармонічний аналіз в ANSYS Workbench*: 1. Визначення та мета. 2. Теорія та термінологія. 3. Контакт у гармонічному аналізі. 4. Демпфування в гармонічному аналізі. 5. Навантаження та граничні умови. 6. Гармонічний аналіз повним методом. 7. Гармонічний аналіз методом суперпозиції. 8. Врахування лінійних збурень в гармонічному аналізі при виконанні обома методами. Тема 5. Лінійна та нелінійна динаміка конструкцій в ANSYS Workbench.

*Спектральний аналіз в ANSYS Workbench*: 1. Визначення та мета. 2. Генерація спектру відгуку. 3. Типи аналізів. 4. Однофакторний аналіз. 5. Методи комбінування форм. 6. Жорсткий відгук. 7. Відсутній масовий відгук. 8. Багатофакторний аналіз. 9. Виконання аналізу та рекомендації. Тема 6. Лінійна та нелінійна динаміка конструкцій в ANSYS Workbench.

*Аналіз випадкових вібрацій в ANSYS Workbench*: 1. Визначення та мета. 2. Спектральна щільність потужності. 3. Теорія та термінологія. 4. Апроксимація спектральної щільності потужності. 5. Налаштування аналізу. 6. Навантаження та граничні умови. 7. Виведення та аналіз характеристик випадкових вібрацій.

Тема 7. Лінійна та нелінійна динаміка конструкцій в ANSYS Workbench.

*Аналіз перехідних динамічних процесів в ANSYS Workbench*: 1. Визначення та мета. 2. Методи розв'язання. 3. Врахування нелінійностей. 4. Метод Ньютона-Рафсона.

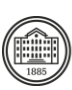

#### Тема 8. Лінійна та нелінійна динаміка конструкцій в ANSYS Workbench.

*Аналіз перехідних динамічних процесів в ANSYS Workbench*: 1. Повний метод аналізу та його налаштування. 2. Початкові умови. 3. Навантаження та граничні умови. 4. Аналіз методом суперпозиції. 5. Врахування попереднього напруженого стану при аналізі методом суперпозиції. Тема 9. Основні конструкційні нелінійності в ANSYS Workbench.

*Огляд та процедура врахування конструкційних нелінійностей в ANSYS Workbench*: 1. Нелінійна поведінка. 2. Типи нелінійностей. 3. Нелінійне розв'язання з використанням лінійних розв'язувачів. 4. Проблеми нелінійного скінченноелементного аналізу. 5. Побудова нелінійної моделі. 6. Отримання нелінійного розв'язку.

#### Тема 10. Основні конструкційні нелінійності в ANSYS Workbench.

*Перезапуск та елементи керування врахуванням нелінійностей в ANSYS Workbench*: 1. Елементи керування перезапуском. 2. Процедура Ньютона-Рафсона. 3. Збіжність сил та моментів. 4. Збіжність переміщень та кутів повороту. 5. Підсумок по критеріям збіжності. 6. Процедура лінійного пошуку. 7. Стабілізація розв'язання. 8. Перегляд нелінійних результатів. Тема 11. Основні конструкційні нелінійності в ANSYS Workbench.

*Контактна взаємодія в конструкціях в ANSYS Workbench*: 1. Вступ до контактної взаємодії.

2. Основні поняття. 3. Контактні формулювання. 4. Методи виявлення. 5. Обрізання контакту. 6. Допуск на проникнення. 7. Контактна жорсткість. 8. Цільова область. 9. Симетрична та

асиметрична поведінки. 10. Типи тіла у контакті. 11. Постобробка контактних результатів. Тема 12. Основні конструкційні нелінійності в ANSYS Workbench.

*Незалежна від швидкості пластичність в ANSYS Workbench*: 1. Загальні відомості про пружність та пластичність. 2. Критерії плинності. 3. Закон течії. 4. Закон зміцнення. 5. Введення даних про матеріал. 6. Налаштування аналізу. 7. Аналіз результатів. 8. Резюме.

Тема 13. Основні конструкційні нелінійності в ANSYS Workbench.

*Лінійний та нелінійний аналізи стійкості конструкцій в ANSYS Workbench*: 1. Загальні відомості про конструкційну стійкість. 2. Процедура лінійного аналізу стійкості конструкцій (задача на власні значення). 3. Загальні відомості щодо методів нелінійного аналізу стійкості конструкцій. 4. Нелінійна стабілізація. 5. Резюме щодо конструкційної стійкості.

Тема 14. Основні конструкційні нелінійності в ANSYS Workbench.

*Вихідні дані розв'язувача та моніторинг нелінійного розв'язання в ANSYS Workbench*: 1. Виведення інформації розв'язувача. 2. Моніторинг розв'язання. 3. Залишки методу Ньютона-Рафсона (залишкові сили). 4. Приклади поширених випадків. 5. Рекомендації щодо покращення розв'язання для моделі. 6. Резюме щодо моніторингу нелінійного розв'язання.

Тема 15. Основні конструкційні нелінійності в ANSYS Workbench.

*Нелінійна адаптивність сітки в ANSYS Workbench*: 1. Загальні відомості про перезонування. 2. Введення у нелінійну адаптивність сітки. 3. Розуміння критеріїв (з урахуванням енергії, з урахуванням становища, з урахуванням контакту, з урахуванням якості сітки). 4. Процедура. 5. Приклад нелінійної адаптивності у 3D постановці. 6. Обмеження нелінійної адаптивності. Тема 16. Підсумки курсу «Моделювання в CAE системах».

*Резюме до моделювання об'єктів та процесів в CAE системі ANSYS Workbench*: 1. Короткий огляд основних моментів курсу (лінійна та нелінійна динаміка конструкцій та врахування основних типів конструкційних нелінійностей та контактної взаємодії в ANSYS Workbench).

#### **Теми практичних занять**

Немає.

#### **Теми лабораторних робіт**

МОДУЛЬ 2. Лабораторні заняття (Лб) 1 кредит / 16 год. «Комп'ютерне моделювання лінійної та нелінійної поведінки елементів конструкцій в CAE системі ANSYS Workbench» *(на одному занятті за 2 год. розглядається по 2 теми)*

Тема 1. Лінійна та нелінійна динаміка конструкцій в ANSYS Workbench:

*Завдання 1* – Статичний міцнісний та модальний аналізи об'ємної конструкції маховика в ANSYS Workbench.

Тема 2. Лінійна та нелінійна динаміка конструкцій в ANSYS Workbench:

*Завдання 1* – Модальний аналіз осцилятора з одним ступенем свободи при різних рівнях демпфування в ANSYS Workbench.

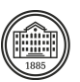

Тема 3. Лінійна та нелінійна динаміка конструкцій в ANSYS Workbench:

*Завдання 1* – Модальний аналіз пластини з отвором в ANSYS Workbench.

*Завдання 2* – Модальний аналіз статично навантаженої об'ємної конструкції крила літака в ANSYS Workbench.

Тема 4. Лінійна та нелінійна динаміка конструкцій в ANSYS Workbench:

*Завдання 1* – Гармонічний аналіз об'ємної конструкції маховика в ANSYS Workbench.

*Завдання 2* – Гармонічний аналіз осцилятора з одним ступенем свободи при різних рівнях демпфування в ANSYS Workbench.

*Завдання 3* – Модальний та гармонічний (при дії двох гармонічних навантажень від обертових машин) аналізи двосторонньо закріпленої балки в ANSYS Workbench.

Тема 5. Лінійна та нелінійна динаміка конструкцій в ANSYS Workbench:

*Завдання 1* – Статичний, модальний та спектральний аналізи балково-оболонкової моделі підвісного моста при дії статичних та сейсмічних навантажень в ANSYS Workbench.

Тема 6. Лінійна та нелінійна динаміка конструкцій в ANSYS Workbench:

*Завдання 1* – Модальний аналіз та аналіз випадкових вібрацій балково-фермової конструкції в ANSYS Workbench.

*Завдання 2* – Модальний аналіз та аналіз випадкових вібрацій об'ємної моделі зразка для випробування на розтягування з оцінкою втоми в ANSYS Workbench.

Тема 7. Лінійна та нелінійна динаміка конструкцій в ANSYS Workbench:

*Завдання 1* – Динамічний аналіз двома методами перехідного процесу в просторовій моделі портального крану при прикладанні дистанційної сили в ANSYS Workbench.

Тема 8. Лінійна та нелінійна динаміка конструкцій в ANSYS Workbench:

*Завдання 1* – Динамічний аналіз перехідного процесу в об'ємній моделі установки для дротяного монтажу та зварювання при обертовому русі в ANSYS Workbench.

Тема 9. Основні конструкційні нелінійності в ANSYS Workbench:

*Завдання 1* – Статичний міцнісний порівнювальний аналіз пластинчатої конструкції при застосуванні теорій малого та великого прогину при однакових навантаженнях та граничних умовах в ANSYS Workbench.

*Завдання 2* – Статичний міцнісний порівнювальний аналіз оболонкової конструкції при застосуванні теорій малого та великого прогину при однакових навантаженнях та граничних умовах в ANSYS Workbench.

Тема 10. Основні конструкційні нелінійності в ANSYS Workbench:

*Завдання 1* – Використання технології Restart Control (управління перезапуском) для виправлення відсутності конвергентного розв'язання в ANSYS Workbench.

*Завдання 2* – Використання технології Line Search (лінійного пошуку) для покращення розв'язання при великих відхиленнях в ANSYS Workbench.

Тема 11. Основні конструкційні нелінійності в ANSYS Workbench:

*Завдання 1* – Статичний міцнісний аналіз контактної взаємодії двох пластинчатих конструкцій у вісесиметричній постановці для визначення контактного тиску та проникнення в ANSYS Workbench.

*Завдання 2* – Статичний міцнісний аналіз контактної взаємодії між шаром та шаровою муфтою у вісесиметричній постановці для визначення контактного тиску в шаровому шарнірі в ANSYS Workbench.

Тема 12. Основні конструкційні нелінійності в ANSYS Workbench:

*Завдання 1* – Квазістатичний міцнісний аналіз тарільчастої пружини у вісесиметричній постановці з врахуванням пластичної поведінки метала при знакозмінному навантаженні в ANSYS Workbench. Тема 13. Основні конструкційні нелінійності в ANSYS Workbench:

*Завдання 1* – Статичний міцнісний аналіз та аналіз стійкості балкової конструкції тонкої колони в лінійній постановці в ANSYS Workbench.

*Завдання 2* – Аналіз поведінки балкової конструкції тонкої колони після втрати стійкості за допомогою засобів нелінійної стабілізації в ANSYS Workbench.

*Завдання 3* – Порівняльні модальні аналізи статично навантаженої об'ємної конструкції з врахуванням лінійного та нелінійного контактів в ANSYS Workbench.

Тема 14. Основні конструкційні нелінійності в ANSYS Workbench:

*Завдання 1* – Статичний міцнісний аналіз оболонкової конструкції пружини при різних налаштуваннях контактної взаємодії в ANSYS Workbench.

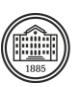

#### Тема 15. Підсумки курсу «Моделювання в CAE системах»:

*Модульний контроль №1*. Комп'ютерний тест (40 випадкових коротких запитань), присвячений інженерному аналізу елементів конструкцій в ANSYS Workbench.

Тема 16. Підсумки курсу «Моделювання в CAE системах»:

*Модульний контроль №2.* Презентація та захист індивідуального розрахункового завдання, присвяченого інженерному аналізу елементів конструкцій в ANSYS Workbench.

### **Самостійна робота**

1. Основні поняття, рівняння та методи теорії вимушених коливань дискретних систем при розв'язанні задач різних класів при різних видах динамічного навантаження– 6 год.

2. Основні поняття, рівняння та методи лінійної та нелінійної теорій стійкості конструкцій – 6 год.

3. Основні поняття, рівняння та методи що застосовуються при аналізі поведінки дискретних систем з урахуванням геометричних, фізичних та контактних нелінійностей – 6 год.

4. Забезпечення аудиторних занять (опрацювання лекційного матеріалу та оформлення звітів за результатами лабораторних робот) – 8 год.

5. Забезпечення індивідуальних завдань (виконання індивідуального розрахункового завдання та його оформлення) – 8 год.

6. Забезпечення семестрового контролю (підготовка до модульного контролю) – 8 год.

# **Література та навчальні матеріали**

#### **Основна література**

1. Мартиненко Г.Ю., Розова Л.В. Комп'ютерне моделювання елементів конструкцій та визначення їх міцності при статичних навантаженнях: навч. посіб. Харків: НТУ «ХПІ», ТОВ «Естет Принт», 2021. 242 с. [\(http://repository.kpi.kharkov.ua/handle/KhPI-Press/54247\)](http://repository.kpi.kharkov.ua/handle/KhPI-Press/54247)

2. Lee H.H. Finite Element Simulations with ANSYS Workbench 2021.-SDC Publications, 2021. [\(https://www.sdcpublications.com/Textbooks/Finite-Element-Simulations-ANSYS-](https://www.sdcpublications.com/Textbooks/Finite-Element-Simulations-ANSYS-Workbench/ISBN/978-1-63057-456-7/)

[Workbench/ISBN/978-1-63057-456-7/\)](https://www.sdcpublications.com/Textbooks/Finite-Element-Simulations-ANSYS-Workbench/ISBN/978-1-63057-456-7/)

3. ANSYS 2023R1. Mechanical User's Guide. ANSYS Inc., Southpointe, 2600 Ansys Drive, Canonsburg, PA 15317, 2023.

[\(https://ansyshelp.ansys.com/Views/ Secured/corp/v231/en/pdf/Workbench\\_Users\\_Guide.pdf\)](https://ansyshelp.ansys.com/Views/%20Secured/corp/v231/en/pdf/Workbench_Users_Guide.pdf)

4. Дубенець В.Г., Хільчевський В.В., Савченко О.В. Основи методу скінченних елементів: навч. посіб. Чернігів: ЧДТУ, 2007. 288 с. ([http://ir.stu.cn.ua/jspui/.../Основи методу скінченних елементів.pdf](http://ir.stu.cn.ua/jspui/bitstream/123456789/11250/1/%D0%94%D1%83%D0%B1%D0%B5%D0%BD%D0%B5%D1%86%D1%8C%D0%92%D0%93.%D0%9E%D1%81%D0%BD%D0%BE%D0%B2%D0%B8%20%D0%9C%D0%A1%D0%95.pdf))

5. Прокопенко Ю.В., Татарчук Д.Д., Казміренко В.А. Обчислювальна математика: навч. посіб. К.: ІВЦ "Видавництво «Політехніка»", 2003. 120 с. ([http://kist.ntu.edu.ua/textPhD/matem.pdf\)](http://kist.ntu.edu.ua/textPhD/matem.pdf)

#### **Додаткова література**

1. Васильків В.В., Данильченко Л.М., Радик Д.Л., Дивдик О.В. Інженерний аналіз в Ansys Workbench. Тернопіль : Вид-во ТНТУ ім. Івана Пулюя, 2021. 58 с.

[\(https://elartu.tntu.edu.ua/bitstream/lib/35162/1/Metod\\_Ansys\\_2021.pdf\)](https://elartu.tntu.edu.ua/bitstream/lib/35162/1/Metod_Ansys_2021.pdf)

2. Бабенко А.Є., Боронко О.О., Лавренко Я.І., Трубачев С.І. Коливання неконсервативних механічних систем: монографія. Київ: Нац.техн.ун-т України «КПІ імені Ігоря Сікорського», 2020. 153 с. [\(https://ela.kpi.ua/bitstream/123456789/38187/1/Kolyvanniia.pdf\)](https://ela.kpi.ua/bitstream/123456789/38187/1/Kolyvanniia.pdf)

3. Воробйов В.В., Воробйова Л.Д., Киба С.П. Основи прикладної теорії коливань: підручник. Кременчук, 2020. 156 с. [\(http://document.kdu.edu.ua/metod/2020\\_2201.pdf\)](http://document.kdu.edu.ua/metod/2020_2201.pdf)

4. Можаровський М.С. Теорія пружності, пластичності і повзучості. Київ : Вища школа, 2002. 308 с.

5. Тітов В.А., Злочевська Н.К. Теорія пластичної деформації. Математичні основи пластичної деформації: навч. посіб. [Електронний ресурс]. Київ: КПІ ім. Ігоря Сікорського, 2022. 75 с.

[\(https://ela.kpi.ua/bitstream/123456789/54301/1/TPD2\\_MOPD\\_Konspekt\\_lektsii.pdf\)](https://ela.kpi.ua/bitstream/123456789/54301/1/TPD2_MOPD_Konspekt_lektsii.pdf)

6. Бабенко Д.В. , Горбенко О.А., Доценко Н. А. Механіка матеріалів і конструкцій: практикум: навчальний посібник. Миколаїв: МНАУ, 2017. 384 с. [\(https://dspace.mnau.edu.ua/jspui/bitstream/12](https://dspace.mnau.edu.ua/jspui/bitstream/123456789/3207/1/Babenko_Mekhanika_materialiv_i_konstruktsiy.pdf) 3456789/3207/1/Babenko Mekhanika materialiv i konstruktsiy.pdf)

7. Zienkiewicz O.C., Taylor R.L. and Zhu J.Z. The Finite Element Method: Its Basis and Fundamentals. Butterworth-Heinemann, Sixth edition, 2013. 802 p.

8. Ansys Student - Free Software Download. ANSYS, Inc., 2023. URL:

<https://www.ansys.com/academic/students>

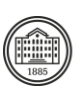

# **Система оцінювання**

### **Критерії оцінювання успішності студента та розподіл балів**

*Змістовий модуль 1 (Лк)* – максимум 50 балів: комп'ютерний тест (40 випадкових коротких запитань з 4 варіантами відповідей, з яких 1 вірна – 1,25 бал за кожну правильну відповідь) або екзамен (1 теоретичне розгорнуте питання та практичне завдання на розв'язання інженерної задачі з моделювання процесів в конструкції – максимум 25 балів за правильну відповідь на питання та максимум 25 балів за правильно розв'язану та проаналізовану задачу). *Змістовий модуль 2 (Лб)* – максимум 50 балів: 23 завдання лабораторних робіт (максимум 2,0 бали за кожне виконане та здане завдання лабораторних робіт) та 1 індивідуальне розрахункове завдання (максимум 4,0 бали за виконане та захищене розрахункове завдання). *Загалом* – максимум 100 балів.

#### **Шкала оцінювання**

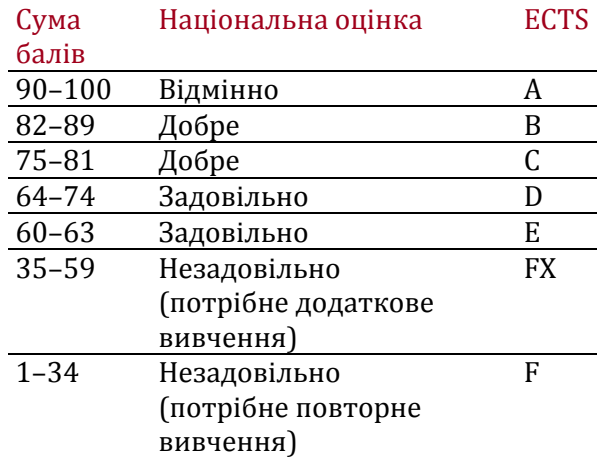

# **Норми академічної етики і політика курсу**

Студент повинен дотримуватися «Кодексу етики академічних взаємовідносин та доброчесності НТУ «ХПІ»: виявляти дисциплінованість, вихованість, доброзичливість, чесність, відповідальність. Конфліктні ситуації повинні відкрито обговорюватися в навчальних групах з викладачем, а при неможливості вирішення конфлікту – доводитися до відома співробітників дирекції інституту. Нормативно-правове забезпечення впровадження принципів академічної доброчесності НТУ «ХПІ» розміщено на сайті: <http://blogs.kpi.kharkov.ua/v2/nv/akademichna-dobrochesnist/>

# **Погодження**

Силабус погоджено Дата погодження

30.08.2023

Дата погодження 30.08.2023

Завідувач кафедри Олексій ВОДКА

Гарант ОПП (1 рік 4 місяці) Олексій ЛАРІН

Гарант ОНП (1 рік 9 місяців) Геннадій МАРТИНЕНКО

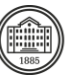